## **IWATSU**

SS-7840P / SS-7825P / TS-8500P

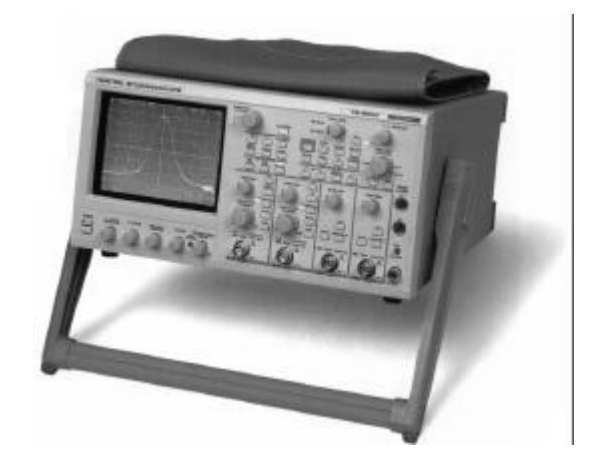

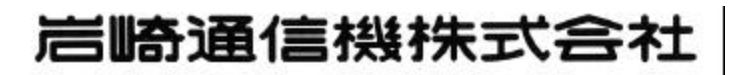

#### SS-7840P SS-7825P TS-8500P SS 7800

イン用のオシロスコープです。インターフェース制御は、GP-IB 制御に比べ応答速

 $256$ 

end and 8bit The Solid Solid The Theorem Solid The Theorem Solid The Theorem Solid The Theorem Solid The Theorem Solid The Theorem Solid The Theorem Solid The Theorem Solid The Theorem Solid The Theorem Solid The The Theor

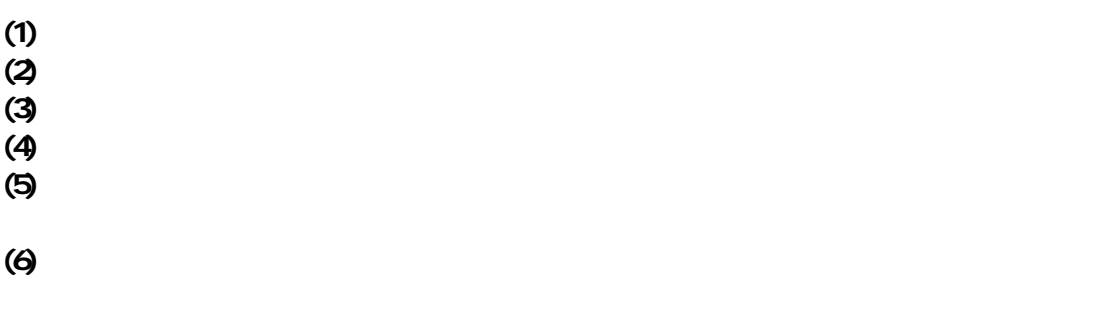

Microsoft Windows

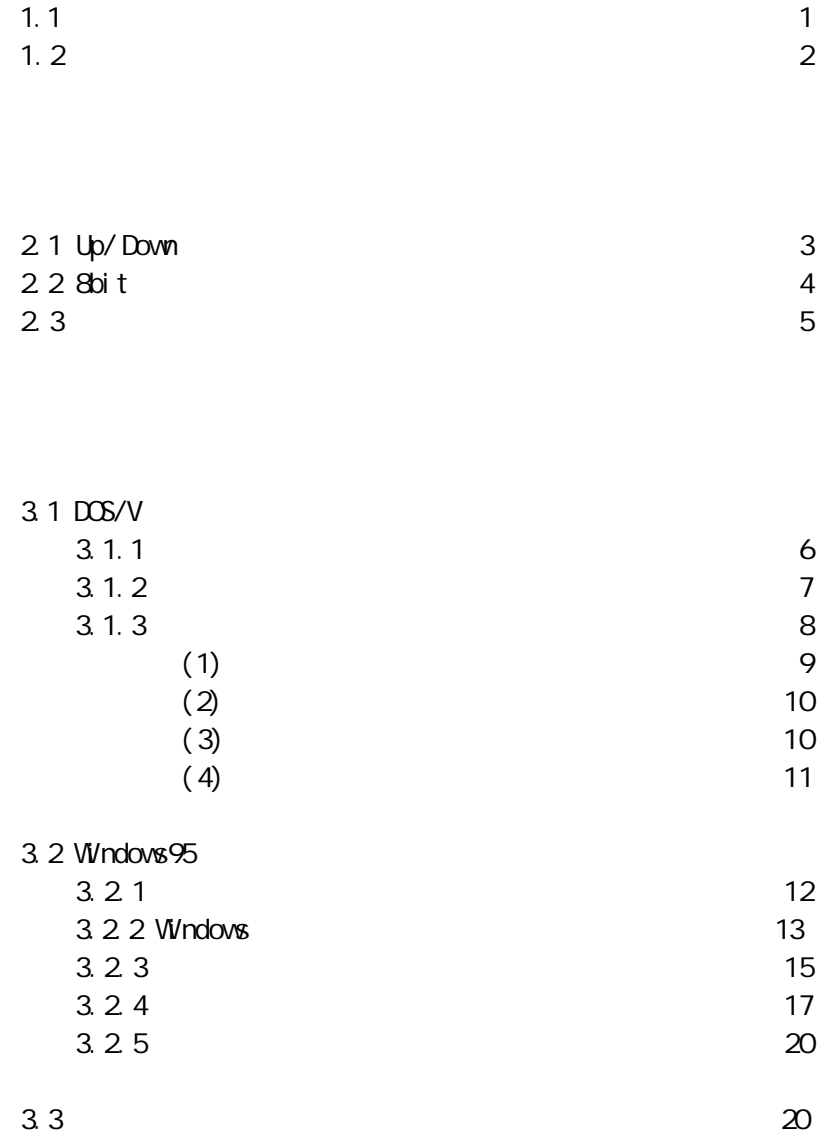

 $1.1$ 

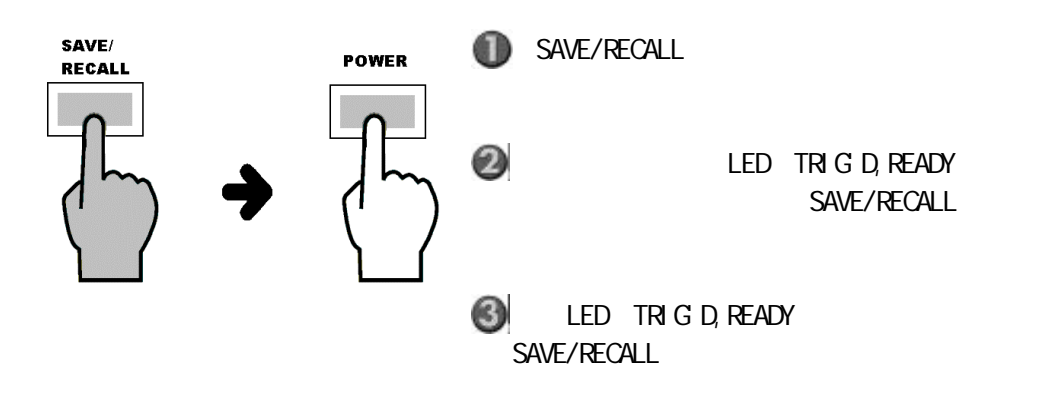

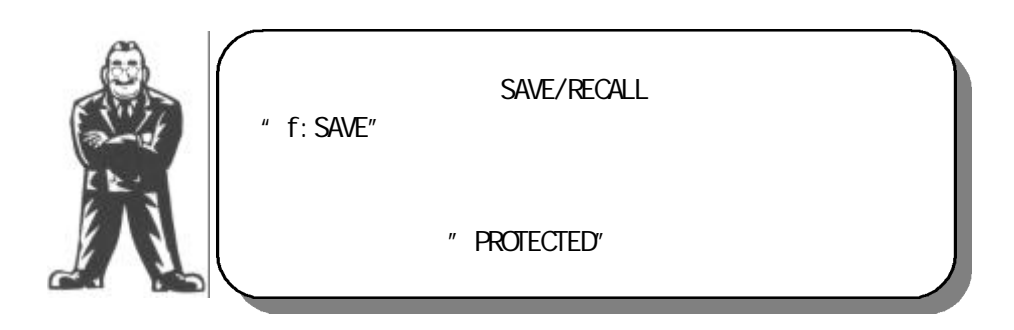

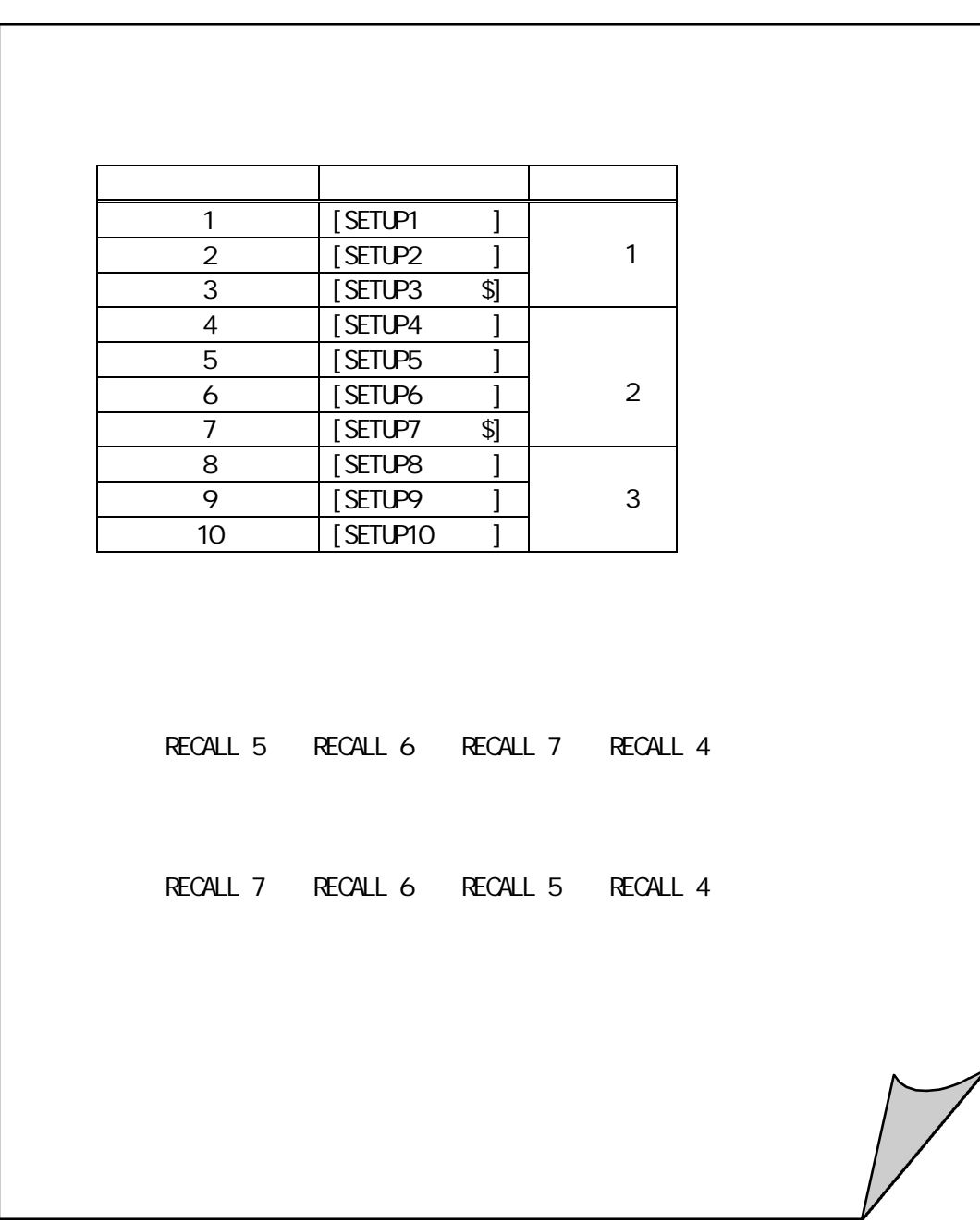

 $\mu$  sympathetic  $\mathfrak{g}$ "

# 2 章 外部コントローラによる制御

### 21 Up/Down

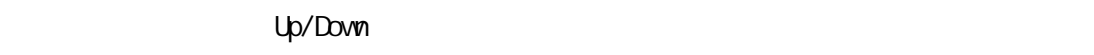

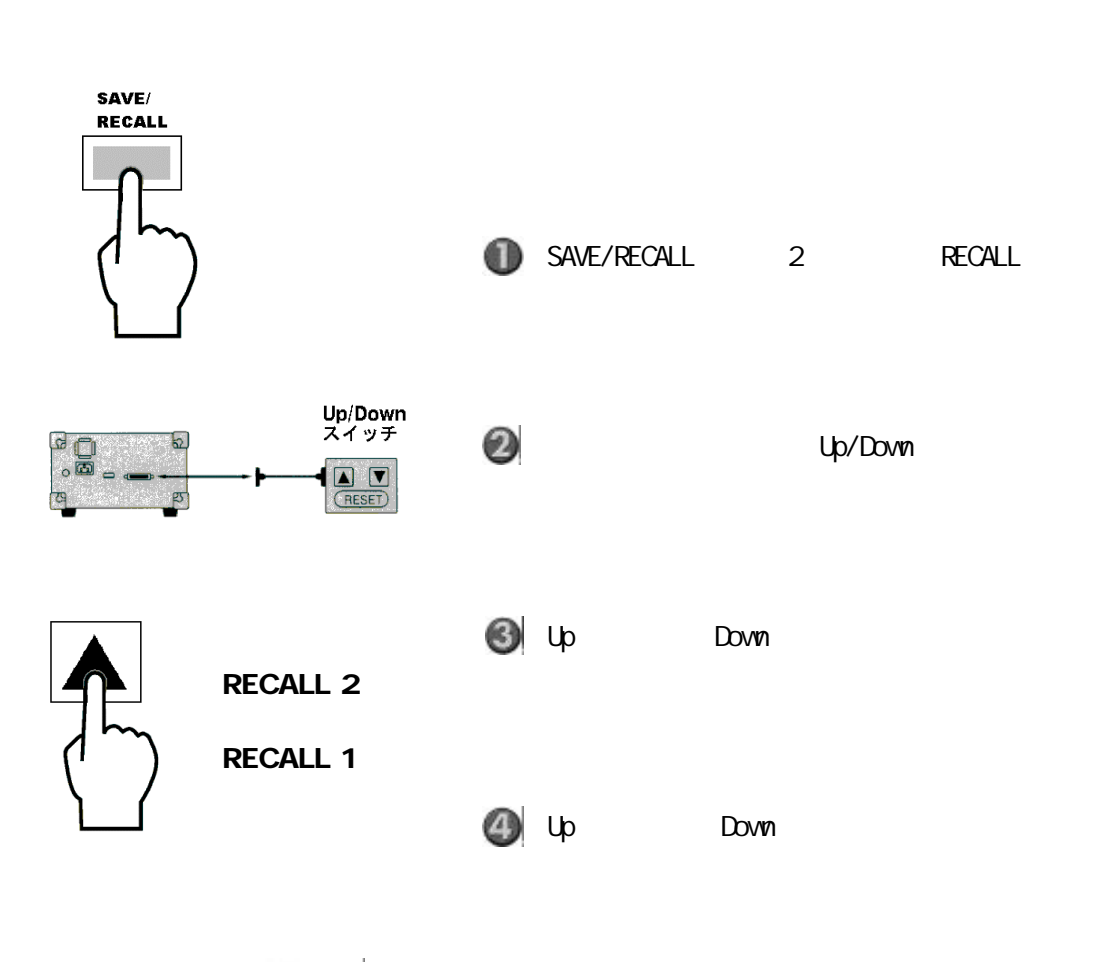

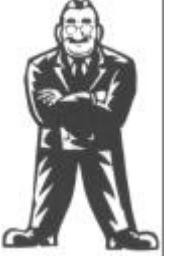

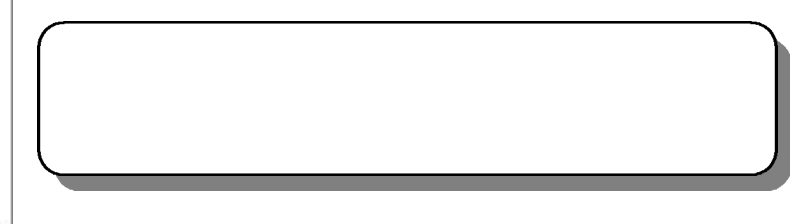

### 22 **8bit**

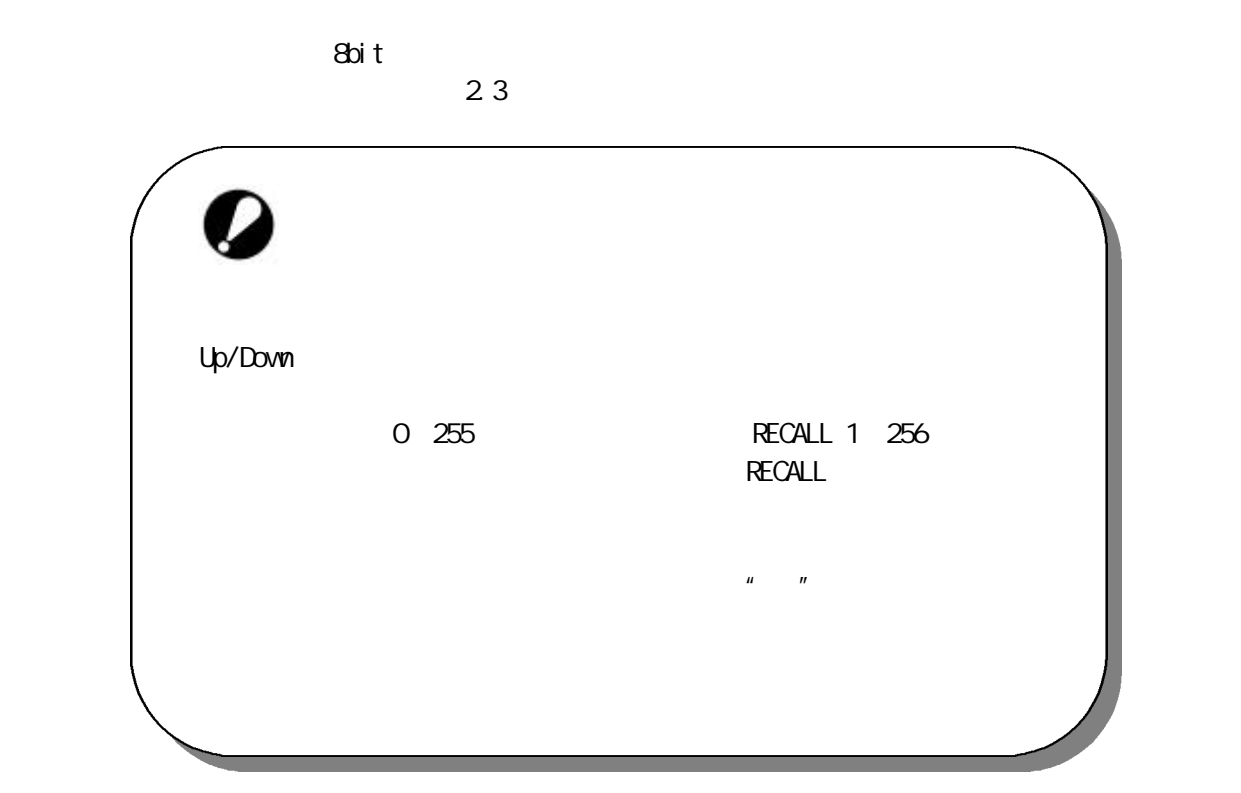

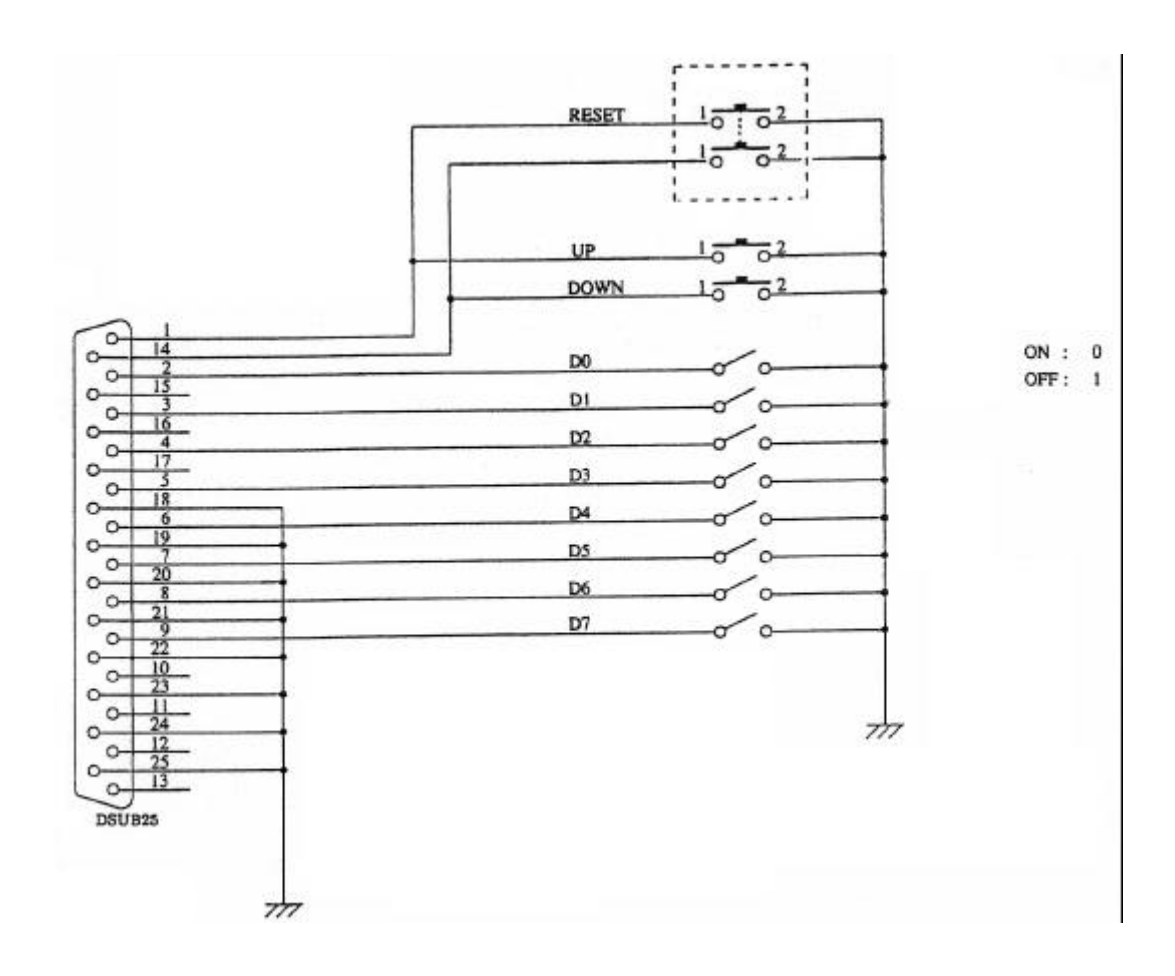

ل البراباني السابقية المركزية السابقية المركزية السابقية المركزية السابقية السابقية السابقية السابقية السابقية<br>المركزية السابقية السابقية السابقية السابقية السابقية السابقية السابقية السابقية السابقية السابقية السابقية

UP, DOWN, RESET